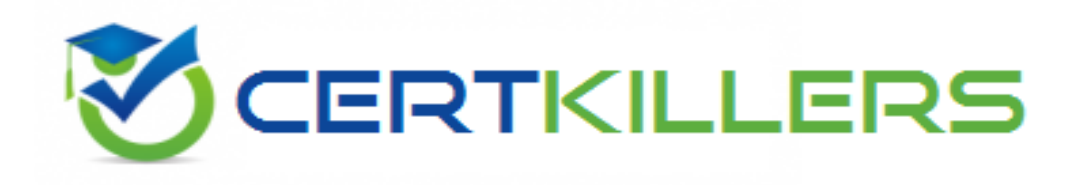

# **Network Appliance**

# **NS0-145 Exam**

**NetApp Certified Storage Associate**

Thank you for Downloading NS0-145 exam PDF Demo

### You can Buy Latest NS0-145 Full Version Download

https://www.certkillers.net/Exam/NS0-145

**https://www.certkillers.net**

#### **Question: 1**

Which set of commands should be used for troubleshooting Ethernet connectivity problems from the storage system console?

A. ifstat, netdiag B. sysconfig - cr, sysstat C. scsi test, shelfchk D. dish shm\_stats, sysstat

**Answer: A**

#### **Question: 2**

If you change the setting for the option cifs.neg\_buf\_size, you need to terminate CIFS on the storage system and do a restart for the changes to take effect.

A. True

B. False

**Answer: A**

#### **Question: 3**

Which command would you use to verify that the iSCSI service is running?

A. license add iSCSI

- B. iscsi service
- C. iscsi status
- D. iscsi protocol

**Answer: C**

#### **Question: 4**

CIFS clients can resolve symbolic links created by NFS clients on the storage system.

A. True

B. False

**Answer: A**

#### **Question: 5**

An iSCSI or FC SAN implementation provides \_\_\_\_\_ access to LUNs.

## **https://www.certkillers.net**

A. file

B. block

C. VLD

D. VIIP

**Answer: B**

#### **Question: 6**

When viewing the output of the sysstat -f 1 command, which three fields are part of the total number of operations per second? (Choose three.)

A. CIFS

B. FTP

C. NFS

D. FCP

E. SnapMirror

#### **Answer: A,C,D**

#### **Question: 7**

Which two statements about hard and soft zoning are correct? (Choose two.)

A. Soft zones separate devices at the name service level.

- B. Hard zoning physically restricts access to only members of that zone.
- C. Soft zones physically restrict access to only members of that zone.
- D. Hard zones allow physical movement of cables to different ports on the switch.

**Answer: A,B**

#### **Question: 8**

Which command is used to set the configuration of an Ethernet network interface?

A. ifstat B. sysconfig - v C. ifconfig

D. netstat - i

**Answer: C**

#### **Question: 9**

Which entry in this /etc/quotas file for a qtree on /vol/wmv will affect the target?

# **https://www.certkillers.net**

- A. The last entry for the qtree.
- B. The first entry for the qtree.
- C. The entry related to the group.
- D. The entry related to the user.

**Answer: B**

#### **Question: 10**

The super user receives an "Access Denied" message when he attempts to mount the new qtree. What is the most likely cause of this error?

- A. NFS is turned off on the storage system.
- B. The qtree has not been exported.
- C. The qtree is set to ntfs only security style.
- D. The qtree is missing from the /etc/hosts file.

**Answer: B**

# **Thank You for trying NS0-145 PDF Demo**

To Buy Latest NS0-145 Full Version Download visit link below

https://www.certkillers.net/Exam/NS0-145

# Start Your NS0-145 Preparation

*[Limited Time Offer]* Use Coupon "CKNET" for Further discount on your purchase. Test your NS0-145 preparation with actual exam questions.

**https://www.certkillers.net**